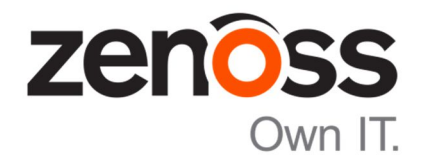

The Zenoss Enablement Series:

# Introduction to Zenoss Control Center

Document Version 500 p1

Zenoss, Inc.

www.zenoss.com

Zenoss, Inc.

#### Copyright © 2015 Zenoss, Inc. 11305 Four Points Drive, Bldg 1 - Suite 300, Austin, Texas 78726, U.S.A. All rights reserved.

Zenoss and the Zenoss logo are trademarks or registered trademarks of Zenoss, Inc. in the United States and other countries. All other trademarks, logos, and service marks are the property of Zenoss or other third parties. Use of these marksis prohibited without the express written consent of Zenoss, Inc. or the thirdparty owner.

Cisco, Cisco UCS, Cisco Unified Computing System, Cisco Catalyst, and Cisco Nexus are trademarks or registered trademarks of Cisco and/or its affiliates in the United States and certain other countries.

Flash is a registered trademark of Adobe Systems Incorporated.

Oracle, the Oracle logo, Java, and MySQL are registered trademarks of the Oracle Corporation and/or its affiliates. Linux is a registered trademark of Linus Torvalds.

SNMP Informant is a trademark of Garth K. Williams (Informant Systems, Inc.). Sybase is a registered trademark of Sybase, Inc.

Tomcat is a trademark of the Apache Software Foundation.

vSphere is a trademark of VMware, Inc. in the United States and/or other jurisdictions.

Windows is a registered trademark of Microsoft Corporation in the United States and other countries. All other companies and products mentioned are trademarks and property of their respective owners.

# **Table of Contents**

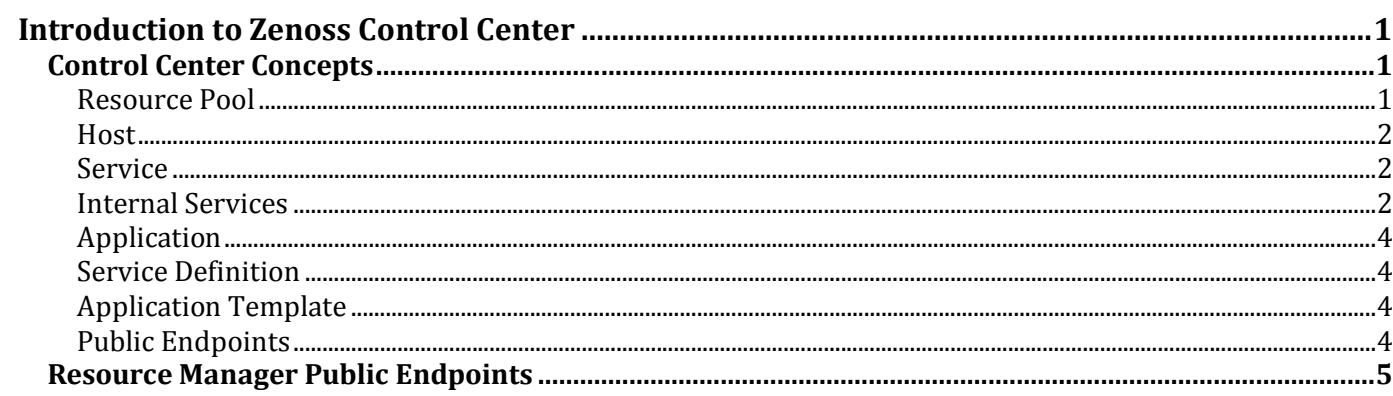

# **Introduction to Zenoss Control Center**

The Zenoss Control Center is a custom out-of-band management platform written and open-sourced by Zenoss. Control Center makes administration of the Resource Manager platform easier and more efficient.

Control Center is written in the Go programming language. It provides a central platform to orchestrate the Resource Manager distributed application. Control Center is built on top of the *Docker* platform (https://www.docker.com/) and leverages other open-source software.

Control Center is designed to simplify the installation, deployment and management of Zenoss Service Dynamics. It includes the Elastic product called *Kibana* (https://www.elastic.co/products/kibana). Kibana provides a user interface that enables you to search for, filter and display log messages from any service, regardless of the host on which it is running.

## **Control Center Concepts**

Control Center includes the following core concepts, described below:

- Resource Pool
- Host
- **Service**
- Internal Services
- Application
- Service Definition
- Application Template
- Public Endpoints

#### **Resource Pool**

A resource pool is a collection of Hosts, their Containers, and associated services. For example, the following diagram shows three Hosts within a single Resource Pool:

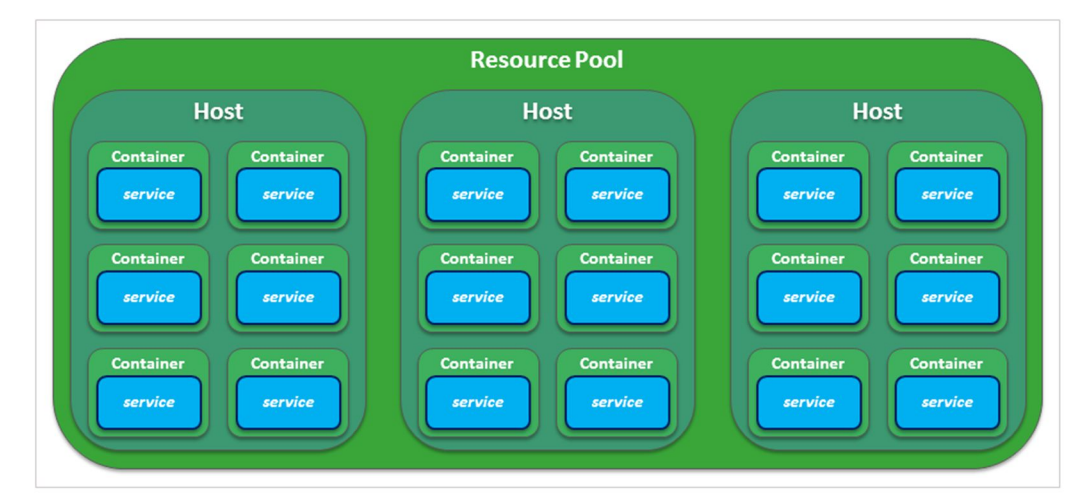

A resource pool can be used to restrict the set of hosts where a service is run. This is typically done to ensure that a collector runs on the same network as the devices it monitors.

#### **Host**

In the context of Control Center, a *Host* is a compute node, either physical or virtual, that runs services as part of a Resource Pool. The Host runs the serviced daemon in the Node Controller (Agent) or Master mode. When you add a Host to Control Center, you assign it to a particular Resource Pool. For example:

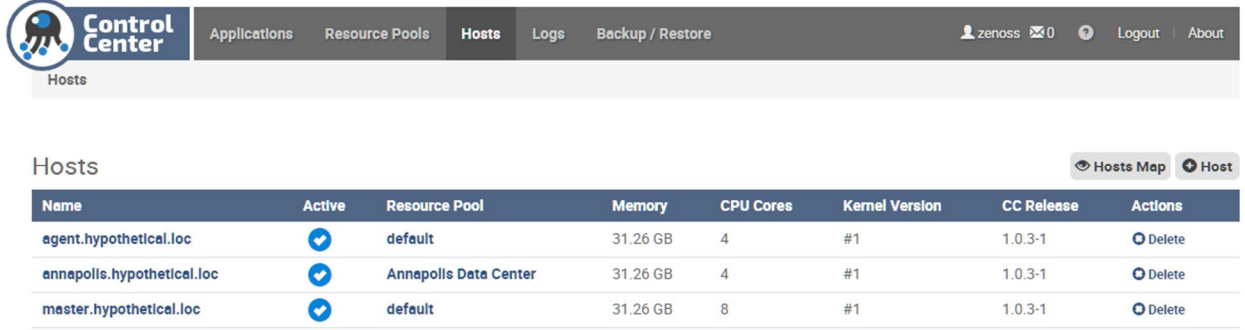

#### **Service**

A *Service* is one or more processes, with their supporting files, that are run within a single container to provide specific functionality as part of an application. Many Resource Manager services support multiple instances, each running in its own container. For example:

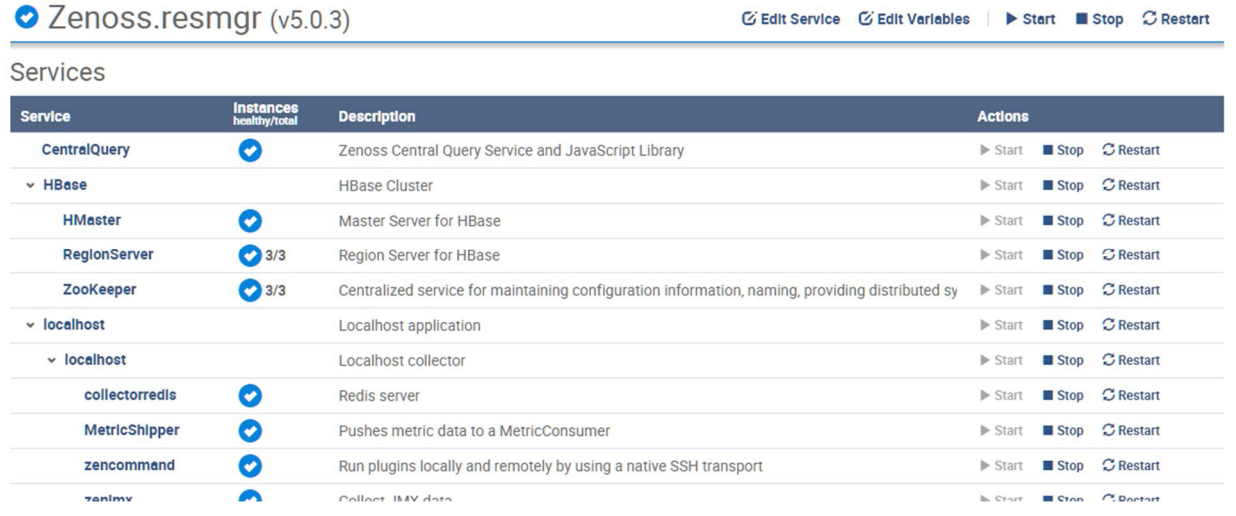

#### **Internal Services**

*Internal Services* are essential support services required for Control Center to function, regardless of the applications deployed on it.

The Control Center Internal Services include:

- **Celery** An asynchronous task queue and scheduler.
- **Docker Registry** A central repository of Docker images in a multi-host environment.

Zenoss, Inc.

- **Elasticsearch** (2 instances)
	- A distributed, real-time search and analytics engine. Control Center uses it to perform the following:
		- $\circ$  1) index log files
		- o 2) store service definitions
- **HBase** -

An internal service instance that runs within the OpenTSDB container and stores Control Center service metrics. Note that it does not store device performance metrics.

**Logstash** –

A log file collector and aggregator that can forward parsed log file entries to Elasticsearch.

**OpenTSDB** –

A Time Series Database that runs on top of HBase to store and search Control Center metrics.

**Zookeeper** –

A centralized service that maintains distributed application configuration information.

The following diagram shows the Control Center Internal Services:

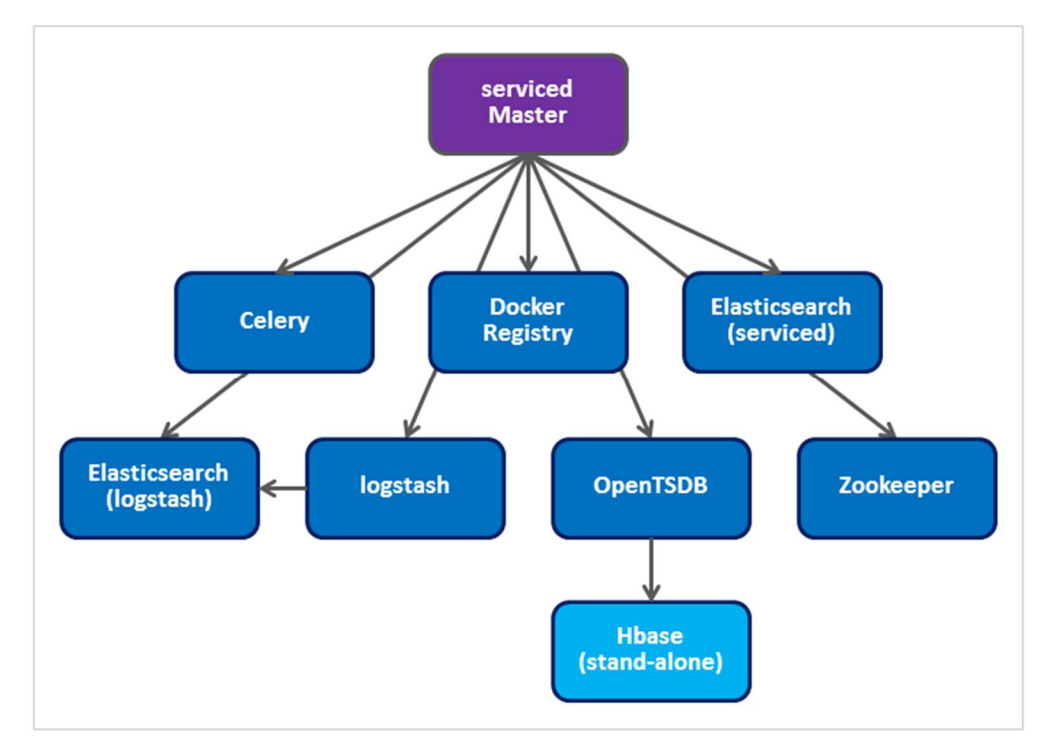

**Note**: Internal Services are not associated with any particular application.

The following diagram shows Internal Services displayed in the Control Center UI:

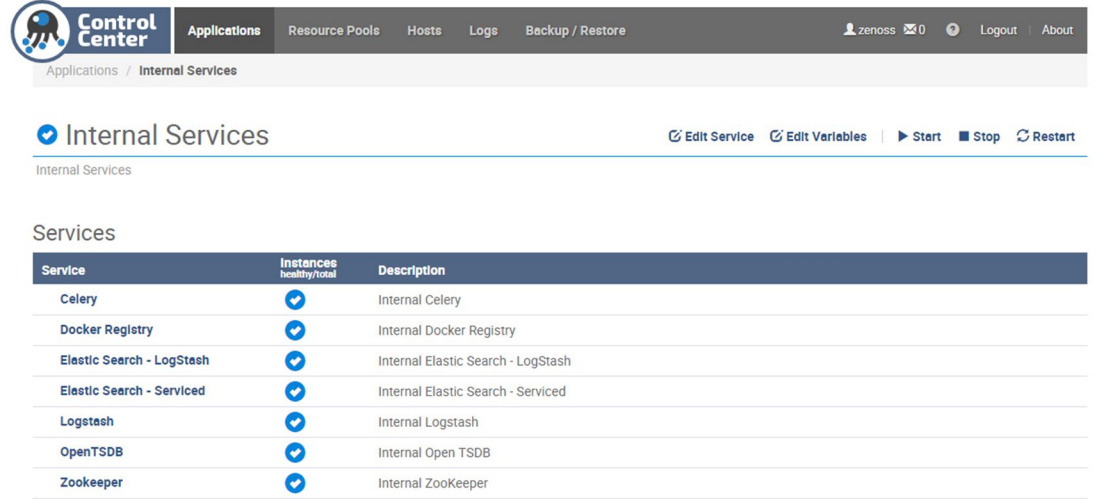

### **Application**

Within Control Center, an *Application* refers to a set of services that act together to provide a high-level service. Zenoss applications include Resource Manager and Analytics. Note that Service Impact runs as an optional service within the Resource Manager application instead of running as a top-level Control Center application.

An *Application Template* defines an application (see *Application Template,* below).

Applications are assigned to a base *Resource Pool* when deployed in Control Center. Services within the application can be configured to run in other Resource Pools. Configuring services to run in other resource pools is usually done to ensure that a Collector runs on the same network as the devices it monitors.

#### **Service Definition**

A *Service Definition* is a formal description of how an individual service is configured and run.

### **Application Template**

An *Application Template* is a hierarchical set of service definitions that constitute a Control Center Application.

### **Public Endpoints**

Within Control Center, a *Public Endpoint* is an URL that is interpreted and proxied by serviced. A Public Endpoint provides access to the web interface of an individual service within an application. **NOTE**: Public Endpoints were called *Virtual Hostnames* in versions previous to version 5.1.1 of Control Center*.*

#### Zenoss, Inc.

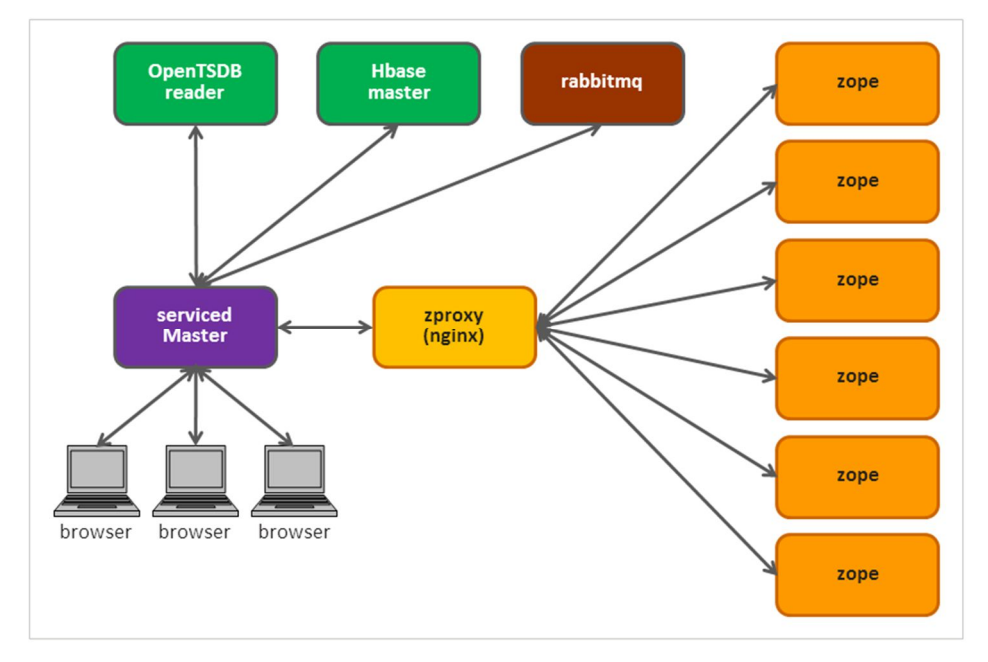

You can access the following service user interfaces using a Resource Manager Public Endpoint:

#### The Public Endpoints include the Resource Manager UI:

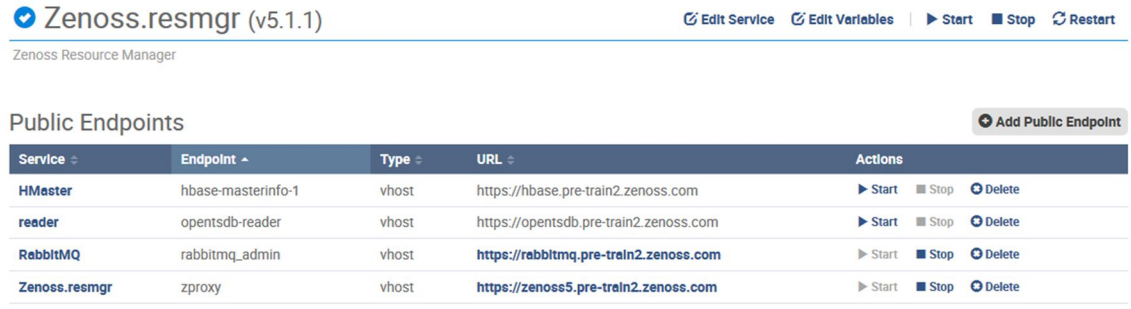

**Resource Manager Public Endpoints**

By default, Resource Manager defines four *Public Endpoints*. The virtual names/URLs are based on the fullyqualified host name of your Control Center master server. For example, a master server host name of **master.hypothetical.loc** results in the following Public Endpoints:

Last Update: a few seconds ago Showing 4 Results

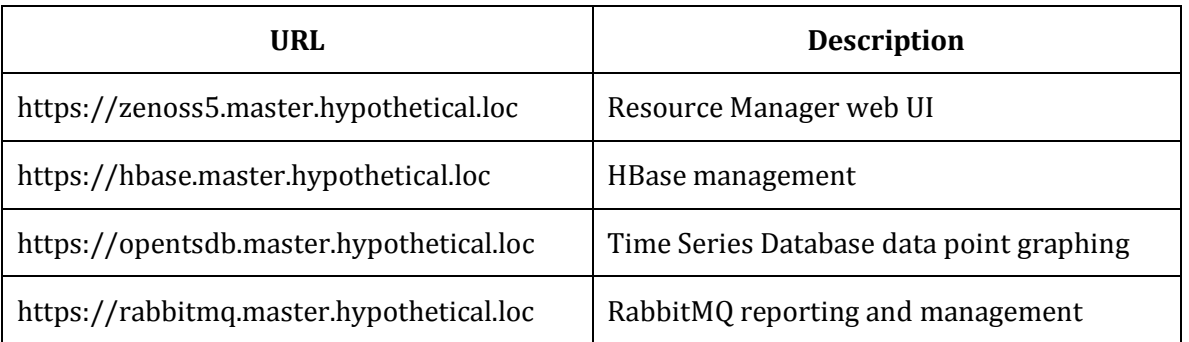

Rabbitmq, OpenTSB and others can be accessed through *virtual hostnames,* or (in Control Center version 5.1.1 or later) a *port-based Public Endpoints*. This means:

- **Host Public Endpoints** are accessible by *hostname*, for example: https://zenoss.mckraken
- **Port Public Endpoints** are accessible by *ip:port* or *hostname:port*, for example: myhost:54321 or 10.87.1.100:54321

**Note**: Public Endpoints or virtual names must all resolve to the same IP address as the Control Center master host.